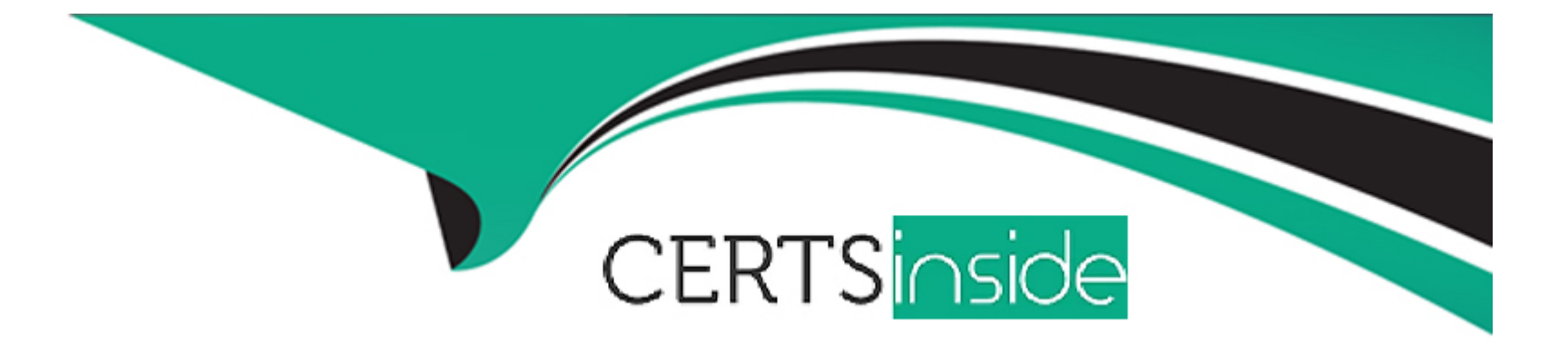

# **Free Questions for 1Z0-590 by certsinside**

# **Shared by Ashley on 29-01-2024**

### **For More Free Questions and Preparation Resources**

**Check the Links on Last Page**

# **Question 1**

#### **Question Type: MultipleChoice**

Which statement accurately describe the function of Oracle VM agent in Oracle VM 3?

#### **Options:**

**A-** The Oracle VM agent dispatchesemail and other notifications to the administrator when it shows server is down or malfunctioning.

**B-** The Oracle VM agent is using exclusively by Oracle Enterprise manager to manage and monitor each Oracle VM Server.

**C-** The Oracle VM agent is not a process but is the collection of all devices drivers that support para-virtualized virtual machines.

**D**- Oracle VM agent is a process that receive process management requests and provide you the notification & configuration data toward Oracle VM manager.

**E-** Oracle VM agent is used exclusively for communication between servers in a server pool and the components by which the Oracle VM master is selected.

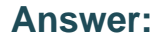

B

### **Question 2**

Which three statements best describe a DPM (distributed power management) policy?

### **Options:**

- **A-** You need to define only one policy for your entire OVM environment.
- **B** Can be configured inside oneor more DRM (distributed resources management) policy.
- **C-** Automatically migrate the virtual machine to different servers to conserve power.
- **D** Trigger live migration based on a user defined network and CPU threshold.
- **E-** Applies only two users left a server in a server pool.
- **F-** Automatically power on an Oracle VM server after a user defined time threshold.

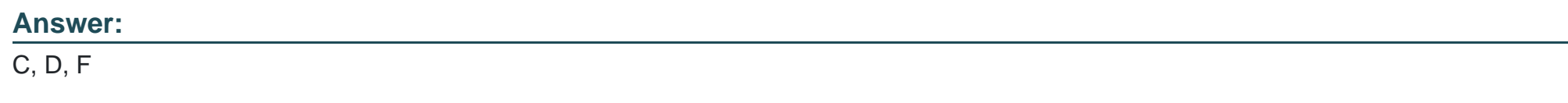

## **Question 3**

**Question Type: MultipleChoice**

Which three statements concerning Oracle virtual assembly builder are correct?

#### **Options:**

**A-** All components of Oracle virtual assembly builder are accessible from a tab in OracleVM manager.

**B-** Oracle virtual assembly builder manage the full life cycle of assemblies including introspection, configuration, preparation and development.

**C-** Standard resources (such as mail, printer, identity management etc.) all servers must be manually configured of the e-submit development is complete.

**D-** Assembles are comprised of interrelated software appliances along with metadata catalog that describes their relationship.

**E-** Assemblies promote rapid development, lower operation cost and simple implementation of the best practices.

#### **Answer:**

B, C, E

# **Question 4**

**Question Type: MultipleChoice**

### **Options:**

**A-** You have been tasked withbuilding a Windows based Web server template and need a graphical interface to speed the development process.

**B-** You are attempting to remotely build a Windows based database server and you only have access to command line shell.

- **C-** You have been asked tocreate a small Oracle Linux based template and you prefer a graphical utility to assist with the builder.
- **D-** You want to build an Oracle Linux based domain controller and GUI in tailored to this type of build.
- **E-** You want to build a small Oracle Linux based template and you prefer using a command line interface.

### **Answer:**

 $\overline{C}$ 

# **Question 5**

**Question Type: MultipleChoice**

In order to perform live migration on a virtual machine, which three prerequisites should be met?

#### **Options:**

- **A-** VM exist in a clusterserver pool with high availability feature turned on.
- **B** The VM to be migrated has the high availability flag enabled.
- **C-** The target server should have enough free space to run the VM.
- **D-** VM should be running or in pause state.
- **E-** The source and target servers should be in same server pool.
- **F** The target server should have access to the repository where the VM exist.

### **Answer:**  C, E, F

# **Question 6**

#### **Question Type: MultipleChoice**

You are installing the Solaris 11 OVM template downloaded from Oracle edelivery site. You have previously imported and installed these templates with success on another server. However, when you attempt to start the newly imported virtual machine it through an error indicating that HVM is required for this operation and virtual machine fails to start. There are currently two Para-virtualized VM are already running on the Oracle VM server where the failure is occurring. Which two explanations and situations might remedy this problem?

### **Options:**

A- Download might be corrupt. Download the template again and attempt the import or use a copy of the template that was previously imported.

**B-** Virtual machine is configured improperly. Navigate to edit the virtual machine setting. In the Oracle VM manager on the first pagechange the domain type from XEN PVM to XEN HVM using the pull down menu and then start the machine.

**C-** Hardware virtualized CPU extension VT-X or AMD-V are not enabled is the machine BIOS setting. Enable the feature in the BIOS for virtualization support and to enable the virtual machine to start.

**D**- The imported template is not compatible with the OVM server. Locate the vm.conf file for the Solaris VM edit the file and add the line ''builder=HVM'' save the file and start the VM.

**E-** Server does not support the hardware virtualization. Build the Solaris VM on the server that support hardware virtualization.

#### **Answer:**

B, C

# **Question 7**

**Question Type: MultipleChoice**

In your Production Oracle VM environment, you have a non-critical guest that is causing the performance issue. You cannot login to this guest to perform a graceful shutdown. When you try to login from Oracle VM manager, your guest doesn't respond. You decide to stop the guest domain and UUID of the guest domain to be stopped is 0004fb000006000419377f2a

a. Which command will stop the guest immediately?

Exhibit:

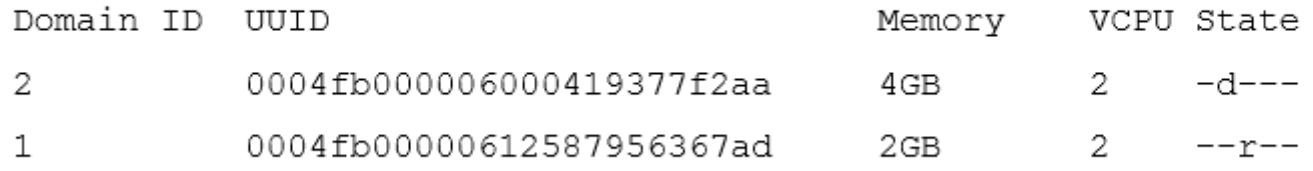

### **Options:**

**A-** xm reboot 1

**B-** xm reboot 2

**C-** xm destroy 1

**D-** xm destroy 2

**E-** xm halt 1

**F-** xm halt 2

 $\overline{D}$ 

## **Question 8**

**Question Type: MultipleChoice**

Which statement is true regarding using a YUM repository from Oracle VM Manager?

### **Options:**

**A-** Once a YUM is repository configured, Oracle VM manager automatically distribute the configuration file to all Oracle VM servers.

**B-** After configuring the YUM repository you must manually copy the configuration to all Oracle VM servers that will use it.

**C-** Prior to setting the YUM repository, you must ensure that all Oracle VM servers has the latest patch set.

**D-** A YUM repository once configured cannot be changed.

### **Answer:**

A

#### **Question Type: MultipleChoice**

In one Oracle VM server you have 5 hardware virtualized guests in a running state. How many QEMU-DM background processes should you see running?

### **Options:**

- **A-** One. For devices emulation on this server regardless of how many hardware virtualized guests are running.
- **B-** Two. One of the handled CPU emulation and one for the devices emulation.
- **C-** Four. One master oneslave process for CPU emulation. One master one slave process for devices emulation.
- **D** Five. One for each virtual machine.
- **E-** None. QEMU-DM background processes are not used for hardware virtualized guests.

#### **Answer:**

D

To Get Premium Files for 1Z0-590 Visit

[https://www.p2pexams.com/products/1z0-59](https://www.p2pexams.com/products/1Z0-590)0

For More Free Questions Visit [https://www.p2pexams.com/oracle/pdf/1z0-59](https://www.p2pexams.com/oracle/pdf/1z0-590)0